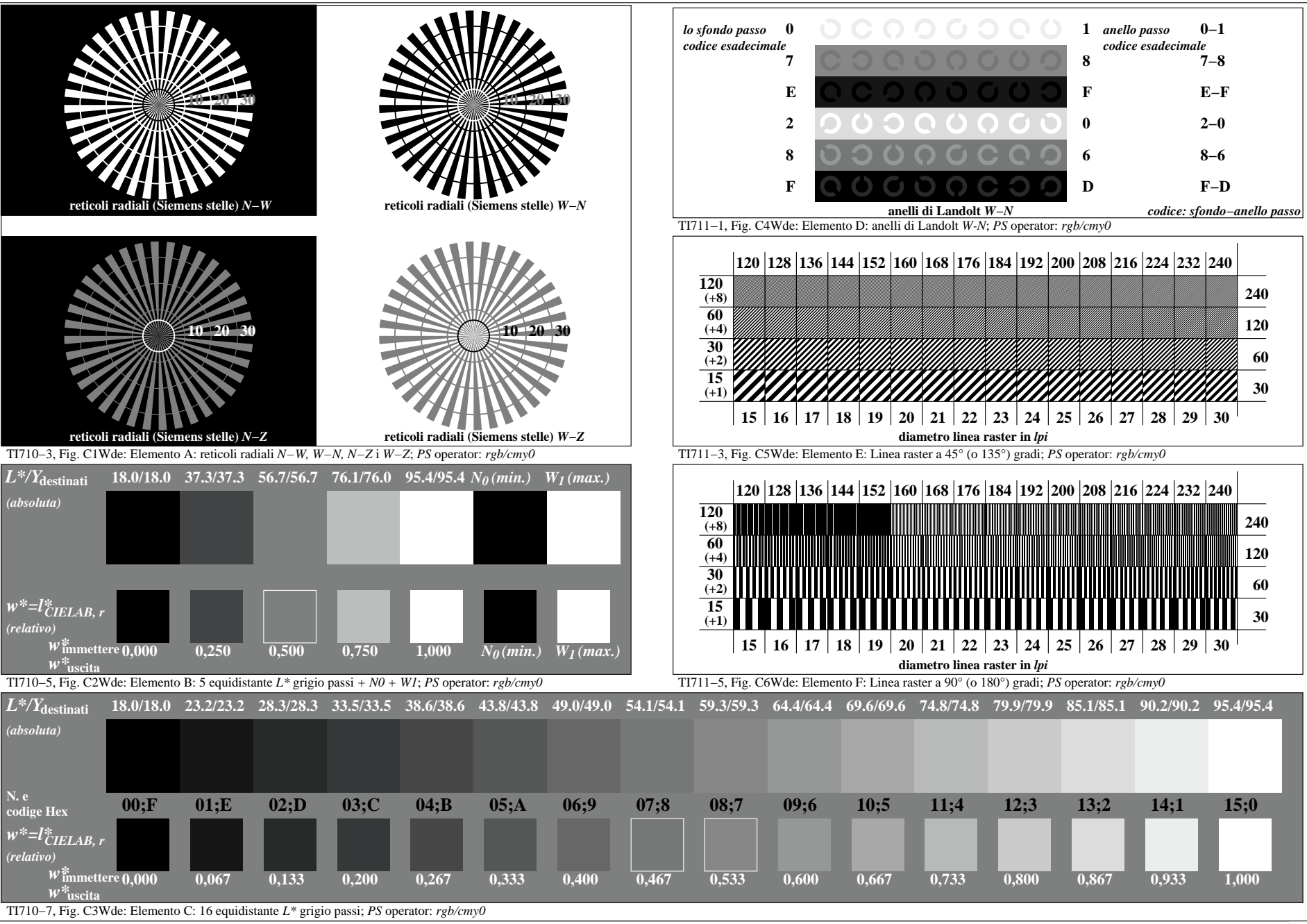

4−113130−F0